# COURSE PLANNING: GRADE 8 INTO 9

**FEBRUARY 12, 2024** 

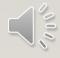

## **ACKNOWLEDGEMENT**

We would like to acknowledge that the lands on which we work, play and learn, are on the shared traditional territory of the Katzie, Kwantlen, Semiahmoo and other Coast Salish Peoples.

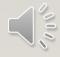

### **TIMELINE**

- Course requests will happen at home (Feb 12 –
   23)
- Use your Course Planning Sheet before you go online to help you decide which courses you will request.
- How To guides and other information are available
   at <a href="https://www.surreyschools.ca/kwantlenpark/page/53496/course-selection">https://www.surreyschools.ca/kwantlenpark/page/53496/course-selection</a>
- Email your alpha counsellor with any questions

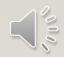

### **GRADE 9 COURSES**

#### **English Program**

English 9

Math 9

Science 9

Social Studies 9

Physical & Health Education 9

Other Electives (Choose three)

Careers 9 (online)

#### **French Immersion Program**

English 9

Math 9

Science 9

Science Humaines9

Education Physique 9

Français Langue 9

Other Elective (Choose 2)

Careers 9 (online)

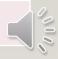

#### CAREERS COURSES

- Grade 8 Careers 8 (Online)
- Grade 9 Careers 9 (Online)
- Grade 10 Career Life Education (CLE) 10
- Grade II Career Life Connections (CLC) 12 + Capstone

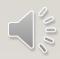

### **ENGLISH PROGRAM - SECOND LANGUAGE**

- We recommend taking a second language through to a Language II:
  - will keep all doors open after high school
  - is a requirement for direct entry to some universities
  - is great for travel + cultural understanding

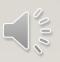

#### Password Reset:

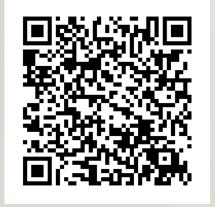

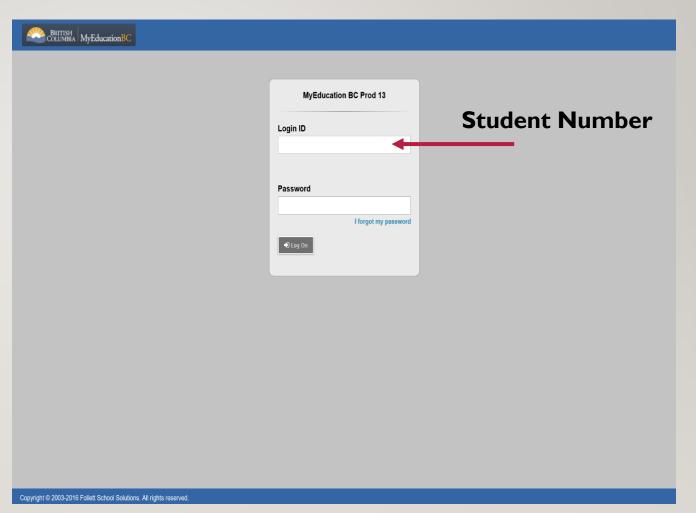

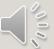

### **ELECTIVES**

- English program students can choose three elective (one must be a MAD course and one of these can be a language)
- French Immersion program students can choose two elective (one must be a MAD course)

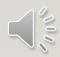

# TWO ALTERNATE ELECTIVES

• You are required to request **two** alternate courses in case your main request cannot be met.

• Alternates **must** be different from the electives you have already requested.

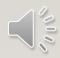

# REQUESTS OPEN FOR ONLINE SUBMISSIONS FEBRUARY 12

• Ensure you know your myEd password! If you need a reset, please use this QR-Code

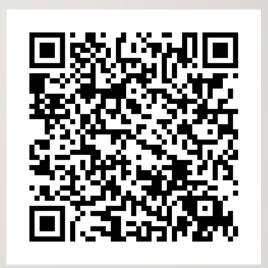

• Discuss your options with your family

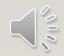

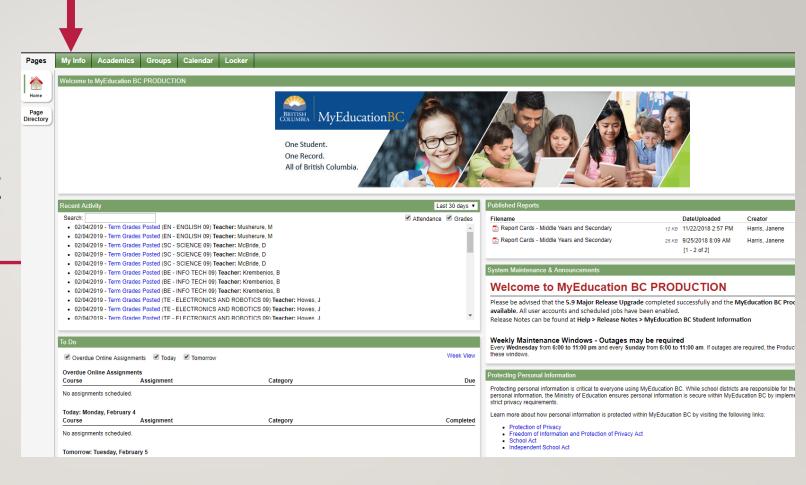

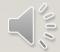

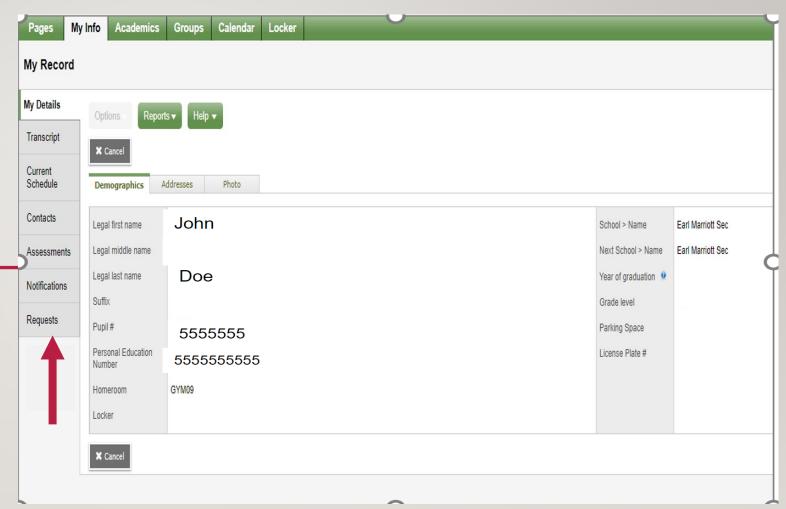

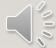

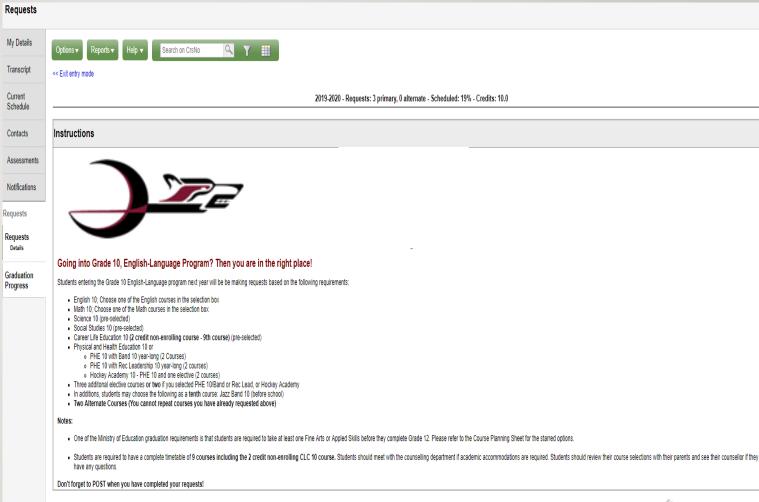

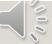

#### Notes:

- One of the Ministry of Education graduation requirements is that students are required to take at least one Fine Arts or Appled Skills before they complete Grade 12. Please refer to the Course Planning Sheet for the starred options.
- Students are required to have a complete timelable of 9 courses including the 2 credit non-enrolling CLC 10 course. Students should meet with the counselling department if academic accommodations are required. Students should review their course selections with their parents and see their counsellor if they have any questions.

Don't forget to POST when you have completed your requests!

#### rimary requests

|          | Subject area              | SchoolCourse > CrsNo | SchoolCourse > Description          | Alternate? | Credit |
|----------|---------------------------|----------------------|-------------------------------------|------------|--------|
| Select   | GR 10 [EN] English Course |                      |                                     |            |        |
| Select   | GR 10 [EN] Math           |                      |                                     |            |        |
| Select   | GR 10 [EN] Science        | MSC-10-S             | SC - SCIENCE 10                     | N          | 4.0    |
| Select   | GR 10 [EN] Socials        | MSS-10-S             | SS - SOCIAL STUDIES 10              | N          | 4.0    |
| Select   | GR 10 [EN] CLE            | MCLEA10Y             | CA - CAREER EDUCATION 10A YEAR LONG | N          | 2.0    |
| 🖒 Select | GR 10 [EN] PHE            |                      |                                     |            |        |
| 🔓 Select | GR 10 [EN] Elective       |                      |                                     |            |        |

#### Alternate requests

|                | _ ' |                      |                      |                            |            |        |  |  |
|----------------|-----|----------------------|----------------------|----------------------------|------------|--------|--|--|
| 4              |     | Subject area         | SchoolCourse > CrsNo | SchoolCourse > Description | Alternate? | Credit |  |  |
| <b>&amp;</b> : | ct  | GR 10 [EN] Alternate |                      |                            |            |        |  |  |

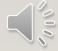

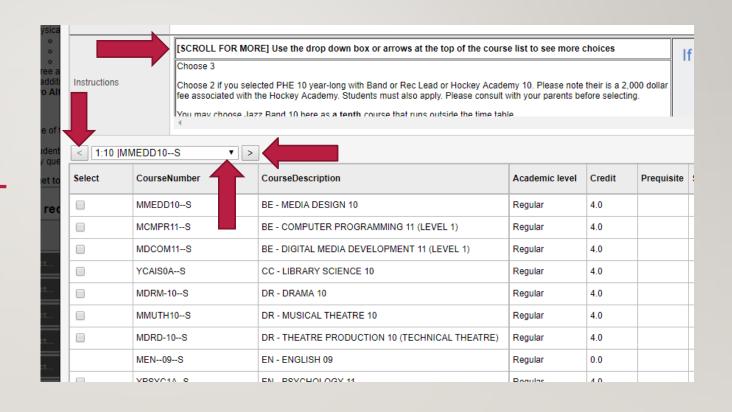

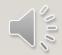

| Primary requests |                           |                      |                                         |  |
|------------------|---------------------------|----------------------|-----------------------------------------|--|
|                  | Subject area              | SchoolCourse > CrsNo | SchoolCourse > Description              |  |
| 🕒 Select         | GR 10 [EN] English Course | XAT10ENWC            | EN - CREATIVE WRITING/COMPOSITION 10    |  |
| Select           | GR 10 [EN] Math           | MFMP-10S             | MA - MATH 10 FOUNDATIONS & PRE-CALCULUS |  |
| Select           | GR 10 [EN] Science        | MSC10S               | SC - SCIENCE 10                         |  |
| Select           | GR 10 [EN] Socials        | MSS10S               | SS - SOCIAL STUDIES 10                  |  |
| Select           | GR 10 [EN] CLE            | MCLEA10Y             | CA - CAREER EDUCATION 10A YEAR LONG     |  |
| Select           | GR 10 [EN] PHE            | MPHED10S-BOYS        | PHE - PHE 10 BOYS                       |  |
|                  |                           | MFR10S               | ML - FRENCH 10                          |  |
| Select           | GR 10 [EN] Elective       | MMEDD10S             | BE - MEDIA DESIGN 10                    |  |
|                  |                           | MTEAR10S             | TE - ELECTRONICS AND ROBOTICS 10        |  |

#### Alternate requests

|        | Subject area         | SchoolCourse > CrsNo | SchoolCourse > Description             |
|--------|----------------------|----------------------|----------------------------------------|
| Select | GR 10 [EN] Alternate | MCMPR11S             | BE - COMPUTER PROGRAMMING 11 (LEVEL 1) |
|        |                      | MFOOD10S             | HE - FOOD STUDIES 10                   |

#### Notes for counsellor

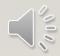

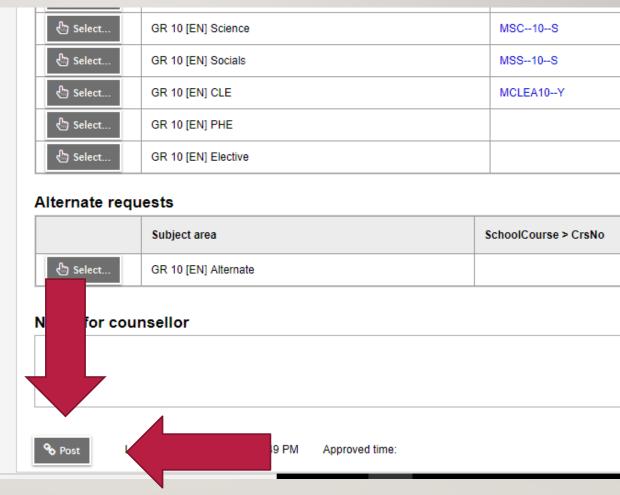

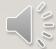

### COURSE PLANNING DOCUMENTS

- See our website for:
  - Course Planning Guide
  - Course Catalogue
  - Timeline
  - Sample Planning Sheets
  - This presentation
  - Student Portal instructions
  - Website: <a href="https://www.surreyschools.ca/kwantlenpark/page/53496/course-selection">https://www.surreyschools.ca/kwantlenpark/page/53496/course-selection</a>

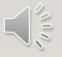

## QUESTIONS?

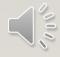